# UNION INTERNATIONALE DES TÉLÉCOMMUNICATIONS

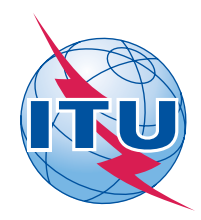

*Bureau des radiocommunications (N° de Fax direct +41 22 730 57 85)*

Lettre circulaire **CR/302** 

Le 19 mai 2009

# **Aux Administrations des Etats Membres de l'UIT**

**Objet**: Mise en oeuvre de l'Appendice **30B** conformément à la Résolution **149 (CMR-07)**

**Référence**: Lettre circulaire **CR/299** du 27 mars 2009

### **A l'attention du Directeur général**

Madame, Monsieur,

1 Dans la Lettre circulaire citée en référence ci-dessus, le Bureau des radiocommunications informe les administrations des mesures qu'il a prises pour mettre en oeuvre la Résolution **149 (CMR-07)**, en particulier de l'état d'avancement et du calendrier d'élaboration et d'essai du logiciel à utiliser pour effectuer les examens techniques demandés au titre de l'Appendice **30B (Rév.CMR-07)**.

2 A cet égard, le Bureau a le plaisir d'informer les administrations qu'il a terminé la première version commerciale du logiciel à utiliser pour procéder aux examens techniques au titre de l'Annexe 4 de l'Appendice **30B**. Cette version comprend les fonctionnalités minimales nécessaires pour calculer la dégradation du rapport porteuse/brouillage par rapport aux critères de protection spécifiés dans l'Annexe 4 et pour établir les situations de référence du Plan et la Liste dans la base de données AP30B.

3 Le logiciel, intégré dans le logiciel GIBC, est mis à la disposition des administrations dans la BR IFIC 2644 (services spatiaux) du 19 mai 2009. Les administrations sont priées de l'utiliser avec la nouvelle base de données AP30B dont la structure a été améliorée (version 6.1), et qui figure dans la même BR IFIC.

4 Une version préliminaire améliorée du logiciel SpaceCap qui fonctionne avec la base de données AP30B susmentionnée est également disponible dans la BR IFIC 2644. Cette version comporte une fonction permettant de convertir une base de données existante du format 6.0 au nouveau format 6.1.

5 Les administrations sont invitées à informer le Bureau de toute difficulté ou de tout problème qu'elles pourraient rencontrer dans l'utilisation de ce nouveau progiciel.

6 En utilisant les progiciels pour effectuer les examens au titre de l'Annexe 3 et de l'Annexe 4 de l'Appendice **30B**, le Bureau a commencé à traiter les fiches de notification soumises au titre de l'Article 7 de l'Appendice **30B** qu'il avait reçues après le 17 novembre 2007. Lorsque la version commercialisée finale du progiciel AP30B aura été mise à disposition à la fin de juillet 2009, le Bureau reprendra l'examen des soumissions qu'il a reçues au titre de l'Article 6 de l'Appendice **30B** mais qu'il n'a pas encore traitées.

7 Conformément au point 2 du *charge le Directeur du Bureau des radiocommunications* de la Résolution **149 (CMR-07)**, il est demandé au Bureau «de donner aux administrations des précisions sur la méthode d'interpolation appliquée aux fins de l'examen au titre de l'Annexe 4 de l'Appendice **30B (Rév.CMR-07)**». A cet égard, la méthode d'interpolation appliquée qui a été utilisée avec le logiciel pour l'Annexe 4 de l'Appendice **30B** est décrite dans l'Annexe 1 de la présente Lettre circulaire.

8 Le Bureau des radiocommunications ne doute pas que les renseignements fournis dans la présente Lettre circulaire seront utiles à votre Administration et reste à sa disposition pour tout complément d'information dont elle pourrait avoir besoin.

Veuillez agréer, Madame, Monsieur, l'assurance de ma considération distinguée.

 Valery Timofeev Directeur du Bureau des radiocommunications

**Annexe**: 1

#### **Distribution:**

<sup>–</sup> Administrations des Etats Membres de l'UIT

<sup>–</sup> Membres du Comité du Règlement des radiocommunications

## **Annexe 1**

# **Description de la méthode d'interpolation mise en oeuvre dans le logiciel du BR pour calculer le rapport porteuse/brouillage, pour une seule source de brouillage, dans le sens espace vers Terre, dans la zone de service des allotissements/assignations examinés au titre de l'Annexe 4 de l'Appendice 30B**

#### **1 Introduction**

Avant la CMR-07, la protection de la zone de service des allotissements figurant dans le Plan de l'Appendice **30B** et des assignations figurant dans la Liste était limitée à un ensemble de points de mesure correspondants. Or, on a constaté que les allotissements figurant dans le Plan et les assignations figurant dans la Liste n'étaient pas suffisamment protégés vis-à-vis de certains faisceaux modelés de station spatiale soumis dont les diagrammes d'antenne comportaient plusieurs trous (gain très faible dans une zone peu étendue) en direction de certains points de mesure bien précis sur la liaison descendante. Pour protéger correctement les allotissements figurant dans le Plan et les assignations figurant dans la Liste, la CMR-07 a adopté une nouvelle Annexe 4 à l'Appendice **30B**. La *Note 19*, se rapportant à l'Annexe 4 de l'Appendice **30B (CMR-07)**, indiquait que le Bureau doit examiner le rapport porteuse/brouillage (*C*/*I*) pour une source unique de brouillage dans le sens espace vers Terre (liaison descendante) en tout point de la zone de service, par rapport aux critères fixés dans cette Annexe. Cette exigence est satisfaite dans un nouveau progiciel intégré dans le progiciel GIBC.

#### **2 Création d'une grille de points couvrant la zone de service**

La zone de service est couverte par une grille de points régulièrement espacés, de sorte que la distance moyenne entre les points est fixée à une valeur proportionnelle aux dimensions de la zone, la valeur maximale étant de 600 km et la valeur minimale de 100 km. Pour que les zones de forme irrégulière soient bien couvertes, des points sont ajoutés sur le bord de la zone de service.

#### **3 Calcul des valeurs de référence aux points de la grille**

La formule d'interpolation utilisée pour calculer les valeurs interpolées aux points de la grille est la suivante:

$$
V_{Eg} = \frac{\sum_{h=1}^{Nt} R_{Th} \times (d_{Th})^{-2}}{\sum_{h=1}^{Nt} (d_{Th})^{-2}}
$$
(1)

où:

- *Th*: point de mesure numéro h de la zone de service utile sur la liaison descendante
- *Eg*: point numéro g de la grille des points examinés dans la zone de service utile sur la liaison descendante
- *Nt*: nombre total des points de mesure
- *dTh*: distance (km) entre le point de mesure *Th* et le point de la grille *Eg*
- *RTh*: valeur de référence de la limite du rapport *C*/*I* pour une seule source de brouillage (dB) au point de mesure *Th*
- *VEg*: valeur de référence interpolée du rapport *C*/*I* pour une seule source de brouillage (dB) au point de la grille *Eg*

La fourchette des valeurs interpolées aux différents points de la grille est située dans les limites de la situation de référence du point de mesure correspondant. En d'autres termes, la valeur interpolée ne doit pas être inférieure au minimum ou supérieure au maximum de la valeur limite de référence du rapport *C*/*I* pour une seule source de brouillage des points de mesure correspondants. En outre, il a été démontré que la formule ci-dessus donne des valeurs interpolées continues et converge vers la valeur du rapport *C*/*I* pour une seule source de brouillage en un point de mesure donné au fur et à mesure que le point de la grille se rapproche de ce point de mesure.

Si la valeur interpolée est supérieure à (*C*/*N*)*d* +11,65 dB en un point quelconque de la grille, il convient d'utiliser (*C*/*N*)*d* + 11,65 dB comme valeur de référence pour ce point de la grille; sinon, la valeur interpolée est la valeur de référence.

Pour chaque session de l'examen au titre de l'Annexe 4 de l'Appendice **30B**, les coordonnées des points de la grille générés, les valeurs de référence calculées du rapport *C*/*I* et les valeurs de la dégradation en différents points de la grille sont stockées dans un fichier de sortie du logiciel GIBC.

\_\_\_\_\_\_\_\_\_\_\_\_\_\_